## ISTITUTO NAZIONALE FISICA NUCLEARE

 $INFN/BE$  -  $75/4$ 5 Dicembre 1975

 $\mathcal{C}_{\mathcal{A}}$ 

SERVIZIO RIPRODUZIONE DELLA SEZIONE DI TRIESTE DELL'INFN

N. Grion

 $\mathcal{C}^{\mathbb{C}}$ 

SVILUPPO ED ESTENSIONE DEL PROGRAMMA G 200 DEL CERN PER L'ANALISI STATISTICA DI DATI SPERIMENTALI

# SVILUPPO ED ESTENSIONE DEL PROGRAMMA G 200 DEL CERN

PER L'ANALISI STATISTICA DI DATI SPERIMENTALI

**N.** Grion

Istituto Nazionale Fisica Nucleare, Sezione di Trieste

#### 1. - INTRODUZIONE

Questo programma si ispira al programma G200, "CERN 7090 programme library",  $7865/p/cm.$  Di questo viene utilizzata la struttura matematica che esegue l'analisi statistica dei dati mentre è stata cambiata quella relativa al tipo di fit da effettuare . Sono stati inoltre conservati i nomi delle variabili, ed infine, le subroutines COVAR e POLYNL sono state utilizzate senza nessuna modifica mentre le altre sono state adattate e trasformate al fine di assolvere al compito che questa programma di calcolo si prefigge. Parte dei risultati finali vengono messi in grafico mediante la subroutine PLOTER completamente rifatta.

- 3 -

## **2.** - SCOPO DEL PROGRAMMA

Il programma costruisce , mediante il metodo dei polinomi ortogonali, la curva che meglio si adatta a un numero n di punti, di coordinate  $(x, y, y)$ , ai quali sia eventualmente assegnato un peso  $w_i$ , con i=1,2,....n; la varianza di  $y_i$  è uguale a  $\sigma^2/w_i$ . Il programma inoltre calcola altri parametri tipici dell'analisi statistica (somma dei quadrati, F ratio, ecc.) che possono essere utilizzati per valutare il tipo di fit (lineare, semilogaritmico, doppiologaritmico) e il grado del relativo polinomio che meglio approssima i punti dati. Infine esso calcola la matrice di cova**rianza.** 

#### **3.** - STRUTTURA DEL PROGRAMMA

Il programma nel suo complesso è costituito da un programma principale denominato LEAST e dalle subroutines POLYNL, POLFIT, ESTEY, STDDEV, COVAR, PLOTER. I compiti svolti rispettivamente dal programma principale e dalle **subroutines si possono cosl riassumere:** 

- 1) Programma principale LEAST: legge i dati in entrata così come sono presentati nel paragrafo seguente e prepara  $x_i$ ,  $y_i$ ,  $w_i$  in base al tipo di fit scelto per il loro uso nelle routines successive.
- 2) Subroutine POLYNL: azzera le variabili usate nel polinomio scelto per il **fit.**
- 3) Subroutine POLFIT : calcola i coefficienti del polinomio scelto per il **fit.**
- 4) Subroutine ESTEY, calcola i valori assunti dal polinomio scelto per il fit in corrispondenza alle  $y_{\text{i}}$ .

- 5) Subroutine STDDEV: calcola gli errori associati ai valori dati y..
- 6) Subroutine COVAR: calcola la matrice di covarianza .
- 7) Subroutine PLOTER: è la routine che sintetizza il lavoro di tutte le altre in quanta fornisce i dati, opportunamente elaborati, alIa routine PLOT che ha il compito di metterli in grafico. La PLOTER usa inoltre altre tre routines di base 7) : la AXIS , la PLOTS e la SYMBOL.

Il programma è stato concepito in maniera da permettere il calcolo e la messa in grafico di più fit successivi (teoricamente infiniti) in un solo run: esso continua il suo programma di calcolo fintantoche trova gruppi completi di dati (la definizione di gruppo completo di dati è data nel paragrafo successivo).

## 4 . - DATI IN ENTRATA

Rispettando la successione con cui il calcolatore legge Ie schede dati, in quanta segue vengono riportate Ie costanti, il lora formato di lettura, il loro significato ed i valori che possono assumere.

## Prima scheda: ICASE;FORMAT (45X, I5)

A seconda del valore che si assegna a ICASE, che può essere 1,203, il programma esegue il fit dei punti dati con curve che si suppone obbediscano a leggi di tipo polinomiale, esponenziale 0 di potenza.

ICASE = 1: fit lineare. Dati i punti  $y_i$  corrispondenti alle ascisse **xi con i = 1,2, ..... ,n, il programma costruisce secondo un processo ite**rativo, un polinomio  $y = f(x)$  di grado K (0<K<21), che risulti nel massimo accordo coi punti dati relativamente al grado del polinomio K ed al caso scelto(\*):

$$
f(x) = \sum_{n=0}^{K} a_n x^n
$$
 con K = 0,1,......,21

(\*) Questo argomento è trattato in dettaglio nel paragrafo seguente. In detto paragrafo  $f(x) = \int_{0}^{x} a_n x^n$  è scritta nella forma standard  $y^{(j)}(x) = \sum_{j=1}^{\infty} y^{x^{n}}$  per esigenze formali matematiche. **.' r·** 

ICASE = 2: fit semilogaritmico. Ai dati iniziali sostituisce i seguenti  $Y_{\pm} = \ln y_{\pm}$ . Quindi costruisce una funzione del tipo  $Y = f(x)$ , cioè  $\ln y = f(x)$ , che sia nel massimo accordo con i valori Y. Infine esegue la trasformazione dalla forma logaritmica,  $ln y = f(x)$ , alla forma esponenziale  $y = exp(f(x))$ . Questo tipo di fit è utile per adattare ai punti dati leggi di tipo esponenziale oppure distribuzioni che hanno analogia con la distribuzione normale.

ICASE = 3: fit doppio logaritmico. Ai dati iniziali sostituisce i seguenti  $Y_i = \ln y_i$ ,  $X_i = \ln x_i$ . Quindi costruisce una funzione del tipo  $Y = f(X)$ , cioè lny =  $f(\ln x)$ . Infine esegue la trasformazione dalla forma logaritmica alla forma esponenziale  $y = exp(f(lnx))$ . Questo tipo di fit è utile per adattare ai punti dati leggi di tipo di "potenza". Infatti sia  $f(x) = a_0 + a_1 X + \dots + a_n X^n = a_0 + a_1 \ln x + \dots + a_n (\ln x)^n$ . Passando alla forma esponenziale si ha  $y = \exp(a_0 + \dots + a_n(\text{ln}x)^n)$ . Troncando il polinomio al primo grado in lnx si ha:  $y = exp(a_0) exp(a_1) n x$  =  $A_0 x^2 1$  con  $A_0 = exp(a_0)$ . Gli eventuali termini

di grado superiore al primo sono legati a quello che è lo scarto dei dati da una vera legge di potenza: tanto più piccoli saranno  $a_2$ ,  $a_3$ , .... tanto pili la legge di potenza sara verificata.

Seconda scheda: NUMBER,KDEG,AP,EQWT,WRITER,IPLOT; FORMAT(2115,3F15.1,I5). NUMBER: numero dei dati iniziali  $(y_1, \ldots, y_n)$ .

KDEG: massimo grado del polinomio scelto per il fit (nel caso presente KDEG massimo è uguale a 21).

AP: considera l'eventualità che le coordinate  $x_1, \ldots, x_n$  siano distribuite secondo una progressione aritmetica o meno. Se le x<sub>i</sub> sono in progressione aritmetica allora AP = O. e la terza scheda deve contenere: FIRSTX, DELTAX; FORMAT(2F20.9).

FIRSTX: valore di  $x_1$ .

DELTAX: passo della progressione aritmetica.

Se le  $x_i$  non sono distribuite secondo una progressione aritmetica AP = 1. e la terza scheda non è quella con le variabili sopra specificate.

EQWT: peso w<sub>i</sub> che deve essere assegnato ad ogni punto sperimentale. Se ogni punto sperimentale è stato misurato con lo stesso grado di accuratezza allora il peso associato ad ogni  $y_i$  è sempre lo stesso, in questo easo EQWT =  $0_$ , ed il programma automaticamente assegna ad ogni  $y_i$  il peso  $w_i = 1...$  In caso contrario EQWT = 1..

WRITER: controlla le scritture dei dati in uscita come specificato nel seguente specchietto a seconda dei valori assegnatigli. O. : stampa i polinomi e la somma dei quadrati, 1 . : stampa **come** per il valore O. , **pili** i valori predetti di **Yi'**  2. : stampa **come** per il val ore 1 • , pili i **residui,**  3. ; stampa **COIDe** per il val ore 2. , **piu** <sup>I</sup> <sup>e</sup>**deviazioni** standard, <sup>4</sup> . : stampa **come** per il valore 3. , pili la matric e di **C ovarianza .** 

IPLOT: se si vuol far calcolare e mettere in grafico 0 solamente far calcolare senza mettere in grafico, i punti sperimentali con i rispettivi errori, il corridoio d'errore (opzionale), la curva che risulta nel massimo accordo con i punti dati ed il sistema d'assi cartesiani (opzionali), allora IPLOT = 1, altrimenti è diverso da 1.

Schede successive: i valori di  $x_j$ ,  $y_j$ ,  $w_j$  andranno punzonati sulle schede di seguito e fino ad esaurimento degli stessi, secondo il seguente schema:

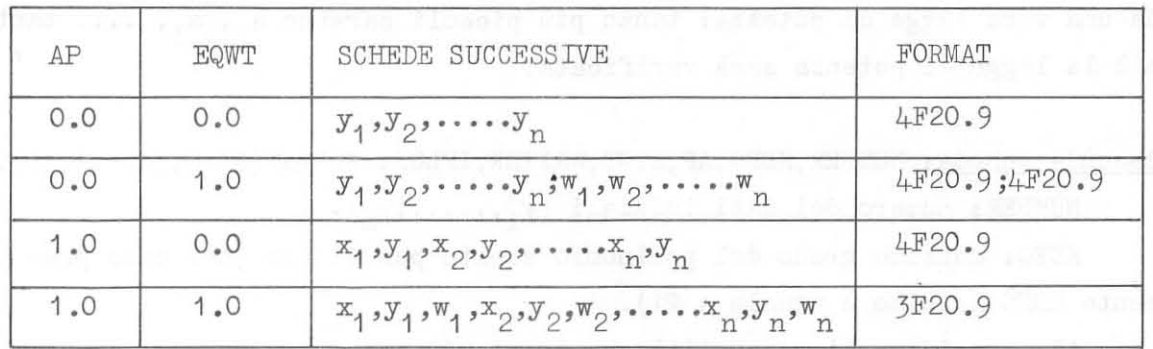

 $O\leq x, y$  minore o uguale al massimo numero contenuto nel formato F20.9. O<w minore o uguale al massimo numero contenuto nel formato F20.9. Valori di x,Y < 0 possono sempre essere ricondotti al caso di sopra, valori maggiori del massimo ammesso possono essere accettati aumentando il campo del formato.

Se IPLOT = 1 allora bisogna aggiungere ancora cinque schede dati :

Prima scheda: XLENG, XLOW, DELTAX. OX, DIVX; FORMAT (5F16.4). XLENG: lunghezza totale dell ' asse X in centimetri .

 $- 6 -$ 

XLOW: valore minimo delle x<sub>i</sub> sull'asse.

DELTAX: fattore di scala (passo delle  $x_i$  per ogni cm. di grafico). OX: coordinata del punto iniziale dell'asse X.

DIVX : parametro che serve per la subroutine AXIS come specificato in ref.  $7$ .

- 7 -

Seconda scheda: NXTIT, XTITLE; FORMAT(I5,5X,2A10).

NXTIT: numero di caratteri della didascalia sull'asse **X.**  XTITLE: didascalia (al massimo venti caratteri).

Terza scheda: YLENG, YLOW, DELTAY, OY, DIVY; FORMAT  $(5F16.4)$ .

Quarta scheda **:** NYTIT, YTITLE; FORMAT(I5,5X,2A10) .

Con analogo significato delle **X.** 

Quinta scheda: PCX, JCP, NOAXIS, NOCOER; FORMAT(F10.2,3I10).

PCX: numero dei punti in cui viene suddiviso l'asse X. In corrispondenza ad ogni  $x_i$  con i = 1, ...., PCX+1 il polinomio scelto per il fit calcola il rispettivo  $y_i$  che poi sarà messo in grafico, quindi tanto maggiore è PCX tanto più continua sarà la curva disegnata.

JCP: passo di NUMBER. 1<JCP<NUMBER, se JCP = 1 vengono messi in grafico tutti i punti sperimentali (cerchietti) e i rispettivi errori (segmenti), se JCP = NUMBER viene messo in grafico solamente il primo. Se JCP assume un qualsiasi valore intermedio il numero dei punti sperimentali e i rispettivi errori messi in grafico sono la parte intera di NUMBER/JCP+1.

NOAXIS: se è uguale a 1 non vengono tracciati gli assi, se è diverso da 1 sì.

NOCOER: se è uguale a 1 non viene ne tracciato ne calcolato il corri**doio** errore~ **se e diverse da 1 5i.** 

Nota: la subroutine PLOTER (IPLOT = 1) può venir chiamata anche nei casi **in cui non interessa disegnare la curva (nel qual caso i dati devono venir**  caricati su nastro) perche a volte interessano i valori che la funzione assume fuori dall ' intervallo in cui cadono i dati sperimentali (la subroutine PLOTER traccia la curva solamente all'interno dell'intervallo). Per chiamare la PLOTER oltre che IPLOT = 1, deve essere WRITER $>1$  (il programma è protetto contro questa ipotesi).

#### 5. - DERIVAZIONE MATEMATICA

5.1 Forma del polinomio di raccordo dei punti dati.

La forma del polinomio di raccordo dei punti dati viene presentata nella seguente forma standard:

$$
(5.1) \t y(j)(x) = \Theta_{j0} + \Theta_{j1}x + \dots + \Theta_{jj}x^{j}
$$

Fissato K, i coefficienti  $\Theta_{\text{ir}}$  sono stampati sotto la scritta FITTED POLYNOMIAL, per  $r = 0,1,...,j$  e per ciascun polinomio di grado  $j = 0,1,$ . • .. . **.. ,K.** 

Il metodo usato per determinare  $\Theta_{\text{ir}}$  è quello dei polinomi ortogonali; il polinomio ortogonale di grado j si può scrivere:

dove i coefficienti f. vengono calcolati mediante la relazione di ortogonalita pesata:

(5.3) 
$$
\sum_{i=1}^{n} w_{i} \Phi_{m}(x_{i}) \Phi_{j}(x_{i}) = \delta_{m,j} d_{j} \qquad 0 \leq m \leq j \qquad 0 \leq j \leq K
$$

dove le  $\mathbf{x}_i$  sono le ascisse degli n punti iniziali. I coefficienti f<sub>js</sub> sono stampati sotto la scritta ORTHOGONAL POLYNOMIAL mentre i valori di d<sub>i</sub> sono stampati sotto la scritta DIVISOR DJ. La curva  $y^{(J)}(x)$  viene trovata dalla rappresentazione alternativa:

$$
(5.4)
$$
\n
$$
y^{(j)}(x) = \sum_{r=0}^{j} c_r \Phi_r(\bar{x})
$$

I coefficienti c<sub>r</sub> si determinano sfruttando la precedente condizione di ortogonalità:

(5.5) 
$$
c_j = \hat{c}_j = \sum_{i=1}^n w_i y_i \Phi_j(x_i) / d_j
$$

I parametri ĉ<sub>j</sub> sono stampati sotto la scritta PARAMS CJ. Vale la seguente formula di ricorrenza:

(5.6) 
$$
y^{(j+1)}(x) = y^{(j)} + \hat{c}_{j+1} \Phi_{j+1}(x)
$$

 $\begin{array}{ccc} \tau^{\prime} & \tau & \tau^{\prime}\\ \tau^{\prime} & \tau & \tau^{\prime}\\ \end{array}$ 

- 8 -

 $-9-$ 

Essendo

 $\dot{e}$ :

$$
Var(y^{(j)}(x)) = \sigma^2 \sum_{r=0}^{j} \Phi_r^2(x)/d_j
$$
  
(5.8)  

$$
Var(y^{(j+1)}(x)) = Var(y^{(j)}(x)) + \sigma^2 \Phi_{j+1}^2/d_{j+1}
$$

Sostituendo nella (5.4) al posto di  $\Phi_n(x)$  e  $\hat{c}_n$  le espressioni date dalle Equazioni  $(5.2)$  e  $(5.5)$  si ottiene la forma standard

(5.9) 
$$
y^{(j)}(x) = \sum_{i=0}^{j} \theta_{ir} x_i
$$

dove  $\Theta_{in}$  sono funzioni di  $(x, y, y, w, z)$ .

## 5.2 Determinazione del grado massimo del polinomio

Supponiamo di non conoscere il grado del polinomio che risulti nel massimo accordo con i punti dati. Esso può essere dedotto sulla base dei dati forniti dal programma. Definiamo la grandezza:

(5.10) 
$$
R_{j} = \sum_{i=1}^{n} w_{i} \left[ y_{i} - \sum_{r=0}^{j} \theta_{jr} x_{i}^{r} \right]^{2} = \sum_{i=1}^{n} w_{i} y_{i}^{2} - \hat{\sigma}_{0}^{2} \theta_{0} - \dots - \hat{\sigma}_{j}^{2} \theta_{j}
$$

dove  $j = 0, 1, ..., K$  e  $R_0 > R_1 > ... > R_K$ . Poniamo S<sub>j</sub> = R<sub>j-1</sub> - R<sub>j</sub> =  $\hat{\sigma}^2_{j}d_j$  che è la somma dei quadrati dei residui quando il grado del polinomio è incrementato da j-1 a j. S<sub>i</sub> è stampato sotto la scritta SUM OF SQUARES. Il valore di S<sub>j</sub> non è un test significativo anzi può generare delle ambiguità se viene usato per stabilire se è conveniente aumentare il grado del polinomio da j-1 a j: se S  $_{j}$  =  $\hat{\sigma}_{j}^{2}d_{j}$  è "piccolo" tale che ĉ<sub>i</sub> può essere considerato significativamente prossimo allo zero allora non ha senso aumentare il grado del polinomio da j-1 a j in quanto alla espressione  $y^{(j)}(x) = \sum_{r=0}^{j} c_r \Phi_r(x)$  non si aggiunge un contributo significativo; se S<sub>j</sub> è così "grande" tale che R<sub>j-1</sub>>>R<sub>j</sub>, ma conteporaneamente R<sub>j-1</sub> è già "sufficientemente piccolo", allora analogamente al caso precedente, non ha senso incrementare di un'unità il grado del polinomio. Per poter stabilire senza incertezza e con un buon margine di sicurezza il massimo grado del

polinomio che risulti nel massimo accordo con i punti dati bisogna ricorrere alIa matematica statistica.

Supponiamo che ciascun y<sub>i</sub> abbia una distribuzione con varianza  $\sigma^2/w_i$ . Ciascun S<sub>j</sub> ha allora una distribuzione  $\chi^2$  e quindi  $R_K$  ha una distribuzione  $\sigma^2 X_{n-K-1}^2$  •  $\mathbb{R}_K$  è stampato sotto la scritta RES SUM OF SQS assieme al relativo grado di libertà (n-K-1). Il valore  $\hat{\sigma}^2 = R_K/(n-K-1)$  è stampato sotto il titolo, MEAN SQUARE e fornisce la stima di  $\sigma^2$ . Esso serve inoltre per calcolare  $F^{(\hat{J})} = S_{\hat{J}} / \hat{\sigma}$  che fornisce un criterio<br>di incrementare il grado del polinomio da per giudicare l'effettiva utilità j-1 a j.  $F^{(j)}$  ha la distribuzione  $F_{1, n_{7}K_{5}1}$  per cui possiamo dire che  $\hat{c}_{j}$  è significativamente  $\mathbb{F}^{(1)}$  eccede il valore limite al 95% diverse da zero tabella valore limite al 95% per certi valori di n-K-1: della distribuzione  $F_{1,n-K-1}$ . Nella che segue sono riportati alcuni valori di  $F<sup>(j)</sup>$  corrispondenti al

<sup>=</sup>n-K-1 2 3 4 6 8 12 20 60 120  $F(95\%) = 18.5 10.1 7.7 6. 5.3 4.7 4.3 4.3$ 

Praticamente per stabilire il miglior valore di KDEG conviene, stabilito ICASE, porre WRITER = 1., e KDEG alto e vedere qual 'è il valore di DEG J per cui  $F^{(j)}$  sia statisticamente significativo (vedi valori di sopra), ma  $F^{(j+1)}$ ,..., $F^{(K)}$  siano troppo piccole o comunque non eccedano il valore di  $F<sub>F</sub>(i)$ 

La scelta del tipo di fit da eseguire è dettata dalla conoscenza della legge che regola il fenomeno. Se questa non è conosciuta o se la distribuzione dei punti dati non dà indicazioni utili per determinarla, conviene provare tutti i tre tipi di fit (ICASE =  $1, 2, 3$ ,) con KDEG calcolato come sopra e stabilire dal confronto delle varie grandezze significative che caratterizzano il caso scelto (massimo residuo, andamento dei valori stimati di  $y_i$ , deviazioni standard, ecc.) qual'è fra essi il migliore. Indicando con  $\hat{\mathbb{G}}_{K_{\mathcal{P}}}$  i valori dei coefficienti  $_{\mathbb{G}_{K_{\mathcal{P}}}}$  ottenuti quando è stato stabilito il grado del polinomio e il tipo di fit, allora:

(5.11) 
$$
Y_{\mathbf{i}} = \sum_{r=0}^{K} \hat{\Theta}_{Kr} x_{\mathbf{i}}^{r} = y^{(K)}(x_{\mathbf{i}})
$$

Questi valori sono stampati sotto la scritta EST MEAN OF Y(XI). I residui  $y_i$  -  $Y_i$  sono stampati se WRITER > 2.. Il massimo residuo è:

 $3.40$ 

(5.12) 
$$
\max_{\mathbf{i}} (y_{\mathbf{i}} - \sum_{r=0}^{J} \hat{\Theta}_{\mathbf{j}r} x_{\mathbf{i}}^{r}) \qquad \qquad \mathbf{j} = 0, 1, \dots, K
$$

La curva che rappresenta il best fit dei punti iniziali vienne costruita congiungendo i punti  $Y_i$  corrispondenti alle ascisse  $x_i = x_{i-1} + \text{XLENG} \times$  $\times$ DELTAX/PCX e  $x_1$  = XLOW dove 2  $\times i \times$  PCX+1. Questi valori sono stampati sotto la scritta FITTED CURVE OF THE EXPERIMENTAL DATA se IPLOT = 1 e WRITER  $\geq 1$ ..

 $-11 -$ 

5.3 Limite di confidenza Sia

$$
Var(Y_{\underline{i}}) = z_{\underline{i}}^{2} = \theta^{2} \sum_{j=0}^{K} \Phi_{j}^{2}(x_{\underline{i}}) / d_{j} \text{ quindi } S_{*}D_{*}(Y_{\underline{i}}) = z_{\underline{i}}.
$$

11 valore  $Y_i^{\pm}$  2z<sub>i</sub> dà l'intervallo di confidenza al 95% per il singolo punto  $Y_i = E(y_i)$ , essendo questo il valore stimato di  $y_i$ . I valori di 2 $z_i$ sono riportati sotto la scritta 2(STD DEV OF EST MEAN OF  $Y(XI)$ ). Nel grafico questi errori (segmenti verticali) sono associati ai punti dati  $y_i = y(x_i)$  (cerchietti).

Il limite di confidenza al 95% della variazione casuale di  $y(x_i)$ Il limite di confidenza al 95% della variazione casuale di<br>attorno al suo valore medio Y<sub>i</sub> è: Y<sub>i</sub> $\pm 2(z_1^2 + \sigma^2)^{1/2}$ . I valori di  $2(z_1^2 + \sigma^2)^{1/2}$  sono stampati sotto la scritta 2(STD DEV OF Y(XI) ABOUT EST MEAN); questi errori sono associati alIa stima dei punti sperimentali  $Y_{\texttt{i}} = y^{(K)}(x_{\texttt{i}})$ . Nel grafico essi sono rappresentati mediante le due curve che delimitano il corridoio d'errore le quali sono due spezzate che congiungono i punti Y<sub>i</sub>  $\pm$  2( $z_i^2$  +  $\sigma^2$ )<sup>1/2</sup>. Questi valori sono stampati sotto le scritte UPPER CURVE OF THE ERROR CORRIDOR e LOWER CURVE OF THE ERROR COR= RIDOR rispettivamente se IPLOT = 1 e WRITER  $> 1$ .

#### 5.4 Matrice di covarianza

Il programma calcola la matrice di covarianza dei coefficienti  $a_{K_O}$ ,  $a_{K1}$ ,....,  $a_{KK}$  del polinomio di grado più elevato se WRITER = 4... Se poniamo V =  $(v_{i,j})$  allora Var $(a_{Ki})$  =  $v_{ii}$  e Cov $(a_{Ki},a_{Kj})$  =  $v_{i,j}$ . Essendo una matrice simmetrica di essa verrà stampata solo la parte sottostante alla diagonale principale.

5.5 Relazione tra il numero di punti iniziali neil grado del polinomio K.

La distribuzione  $\chi^2$  con  $\sigma > 0$  è definita solo se il numero di gradi di libertà è uguale a 1,2, .... per  $x > 0$  ( per  $x \le 0$  è nulla). Se il numero di punti iniziali è n e K è il grado massimo del polinomio, il numero di gradi di libertà della distribuzione  $\chi^2$  è n-K-1. Dovendo essere quest'ultima grandezza maggiore o tutt'al più uguale a 1 deve valere la relazione n>K+2, quindi tutte le considerazioni fatte in questo paragrafo sono valide se è rispettata questa relazione. Se per ragioni particolari si dovesse scegliere il parametro K in maniera tale che n<K+2 il programma di calcolo, non potendo utilizzare il procedimento dell'analisi statistica, si limita a calcolare:

r

a) i coefficienti dei polinomi se WRITER è uguale a 0.;

- b) i coefficienti dei polinomi, e i valori stimati dei punti iniziali se WRITER è uguale a 1.;
- c) i coefficienti dei polinomi, i valori stimati dei punti iniziali e il valore dei residui se WRITER è uguale a 2.;

quale sia il valore di IPLOT.

Esso calcola e stampa sotto la scritta N/D il grado di libertà e sotto la scritta RES SUM OF SQS il residuo della somma dei quadrati del sistema, qualsiasi sia il val ore di WRITER (compatibilmente con i valori che esso puo assumere). I valori di WRITER superiori a 2. sono ridotti automaticamente a WRITER uguale a 2..

11 gruppo di s chede dei dati relative al caso n<K+2 devono sempre essere messe in coda ad altri eventuali gruppi, perche quando il programma 10 incontra esegue i calcoli e li stampa come specificato sopra e poi si ferma definitivamente, ignorando i successivi gruppi di dati.

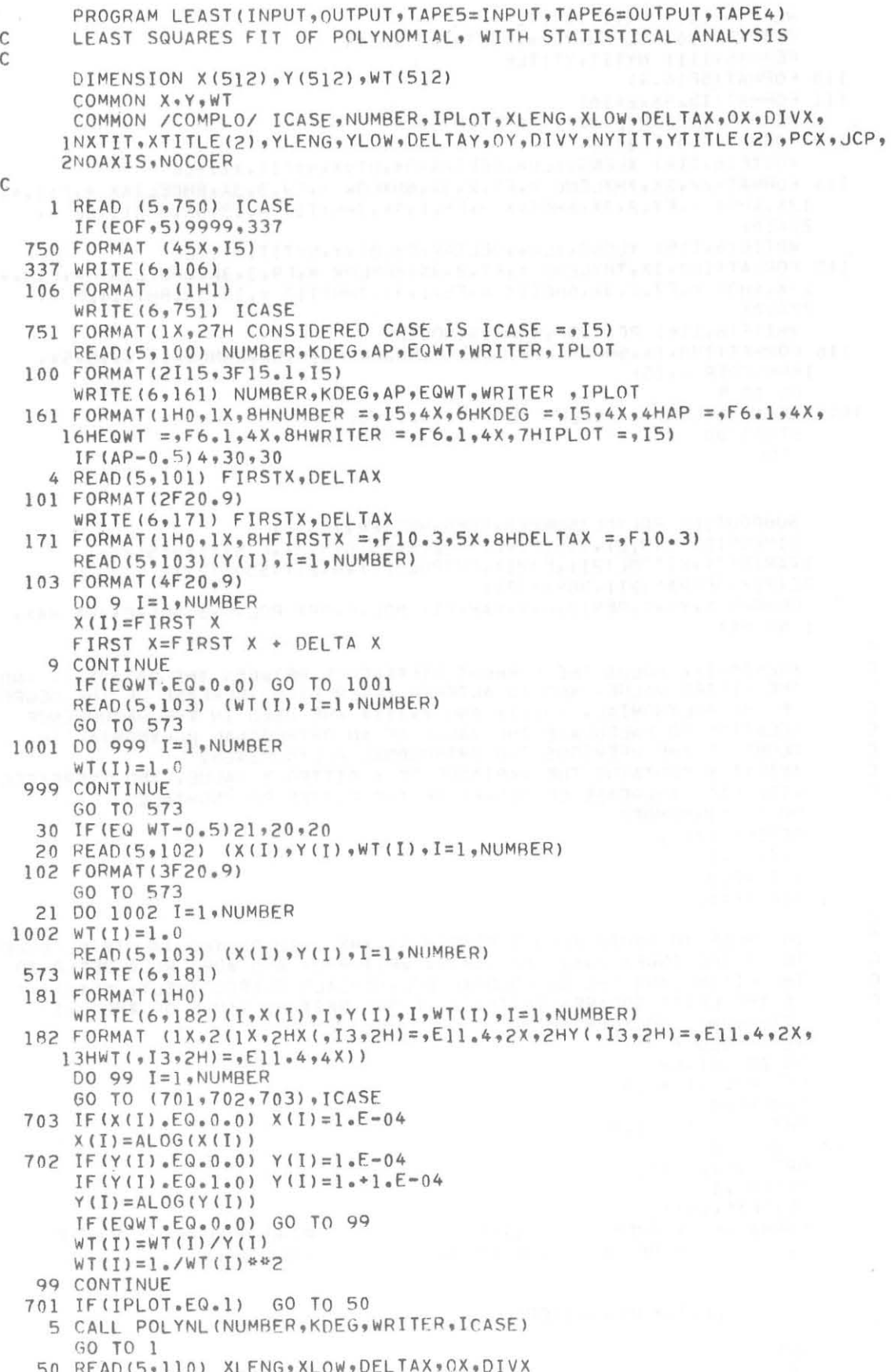

```
READ(5+111) NXTIT,XTITLE<br>READ(5+110) YLENG,YLOW,DELTAY,OY,DIVY
      READ (5,111) NYTIT, YTITLE
  110 FORMAT (5F16.4)
  111 FORMAT(15,5X,2A10)
      READ(5,112) PCX, JCP, NOAXIS, NOCOER
112 FORMAT (F10.2,3I10)
      WRITE(6,114) XLENG, XLOW, DELTAX, OX, DIVX, NXTIT, XTITLE
  114 FORMAT(//,2X,7HXLENG =,F7.2,3X,6HXLOW =,F9.3,3X,8HDELTAX =,F10.4,
     22A101
      WRITE(6,115) YLENG, YLOW, DELTAY, OY, DIVY, NYTIT, YTITLE
  115 FORMAT(1H0,1X,7HYLENG =,F7.2,3X,6HYLOW =,F9.3,3X,8HDELTAY =,F10.4,
     13X,4H0Y = F7.2 + 3X.6H0IVY = F5.1 + 3X.7HNYTIT = I3.3X.8HYTITLE = 522A101WRITE(6,116) PCX, JCP, NOAXIS, NOCOER
  116 FORMAT(1H0,1X,5HPCX =,F10,2,5X,5HJCP =,I5,5X,8HNOAXIS =,I5,5X,
     18HNOCOER = 15GO TO 5
 9999 IF(IPLOT.EQ.1) CALL PLOT(0..0..999)
      STOP 0000
       FND
      SUBROUTINE POLYNL (NUMBER, KDEG, WRITER, ICASE)
      DIMENSION X(512), Y(512), WT(512), RESID(512), U(512), V(512),
     1VAR(512) = FITPOL(21) = F(21) = ORTPOL(21) = H(21) = SSQS(21) =
     2C(21), RESMAX(21), NOMAX(21)
      COMMON X * Y * WT * RESID * U * V * VAR * FIT POL * F * ORT POL * H * S SQS * C * RES MAX *
     1 NO MAX
\mathsf{C}#RESID(I) # HOLDS THE CURRENT DIFFERENCE BETWEEN THE DATA Y(I) AND
C
\mathsf{C}THE FITTED VALUE, AND IS ALTERED AFTER EACH INCREASE OF THE DEGREE
\mathsf{C}OF THE POLYNOMIAL. ≠U(I)≠ AND ≠V(I)≠ ARE USED IN THE RECURRENCE
      RELATION TO CALCULATE THE VALUE OF AN ORTHOGONAL POLYNOMIAL IN TERMS OF THE PREVIOUS TWO ORTHOGONAL POLYNOMIALS.
\mathsf{C}\mathsf{C}\mathsf C#VAR(I) # CONTAINS THE VARIANCE OF A FITTED Y VALUE, AND INCREASES
      WITH EACH INCREASE OF DEGREE OF THE FITTED POLYNOMIAL.
\mathcal{C}DO 1 I=1, NUMBER
      RESID(I)=Y(I)U(I) = 1.0V(I) = 0.01 VAR(I) = 0.0\mathsf{C}IN ORDER TO AVOID ZERO SUBSCRIPTS, THE J#TH POLYNOMIAL IS REFERREDP
\mathsf{C}\mathbf CTO BY THE INDEX (J+1) OR (J+2). #FIT POL≠ AND ≠ORT POL≠ REFER TO
\mathsf{C}THE FITTED AND THE ORTHOGONAL POLYNOMIALS RESPECTIVELY. ≠C(J+2)≠
      IS THE LEAST SQUARES ESTIMATE OF THE BEST MULTIPLE OF THE J#TH
\mathsf{C}ORTHOGONAL POLYNOMIAL.
\overline{C}K2 = KDEG + 3DO 22 J=1, K2
      FIT POL(J) = 0.0F(J) = 0 * 0ORT POL(J) = 0*022 H(J) = 0.0ORT POL(2) = 1.
      C(1) = 0.0WRITE (6,101)
     WRITE(6,101)<br>FORMAT(62H1POWER FITTED ORTHOGONAL DEGREE D<br>1IVISOR/59HOF X POLYNOMIAL POLYNOMIAL
  101 FORMAT (62H1POWER
     2 DJ)
      CALL POLFIT(KDEG, WRITER)
\mathsf{C}\mathsf{C}RETURN
       FND
```

```
SUBROUTINE POLFIT(KDEG, WRITER)
       DIMENSION X(512), Y(512), WT(512), RESID(512), U(512), V(512),
      IVAR(512) +FITPOL(21) +F(21) +ORTPOL(21) +H(21) +SSQS(21) +
      2C(21), RESMAX(21), NOMAX(21), DINV(21), EL(210)
       COMMON X * Y * WT * RESID * U * V * VAR * FIT POL * F * ORT POL * H * S SQS * C * RES MAX *
      1 NO MAX, DINV, EL
       COMMON /COMPLO/ ICASE, NUMBER, IPLOT, XLENG, XLOW, DELTAX, OX, DIVX,
      1NXTIT, XTITLE(2), YLENG, YLOW, DELTAY, OY, DIVY, NYTIT, YTITLE(2), PCX, JCP,
      2NOAXIS, NOCOER
\mathcal{C}\overline{C}#DIV# IS THE DIVISOR USED TO CALCULATE VAR(C).
       DIV=1.0DINV(1) = 0.0\Delta=0.<br> 0
       B = -1.0KPLUS=KDEG+1
       DO 60 J=1, KPLUS
       EX=0.0EY=0.0Z=0 . 0
       BIG RES =0.0NO RES = 0DO 61 I=1, NUMBER
       IF(J-1)49,49,66 VAR(I)=VAR(I)+V(I)*V(I)*DINV(J-1)
       RESID(I)=RESID(I)-C(J)*V(I)ABS RES = ABS (RESID(I)<br>
IF(ABS RES - BIG RES)49,49,62<br>
62 BIG RES = ABS RES<br>
NO RES = I<br>
49 W=(X(I)-A)*V(I) - B*U(I)<br>
U(I)=V(I)<br>
V=(VI)<br>
V=V(I)<br>
V=V(I)
       W = W T (I) W V (I) W V (I)EX = EX + WW = W + X (I)EY = EY + WW = \mathsf{RESID}(\mathbf{I}) \ast \mathsf{WT}(\mathbf{I}) \ast \mathsf{V}(\mathbf{I})61 Z = Z + W≠RES MAX(J)≠ AND ≠NO MAX(J)≠ CONTAIN THE BIGGEST RESIDUAL AND ITS
      NUMBER AFTER FITTING THE POLYNOMIAL OF DEGREE (J-1). ≠S SQS≠ IS
      THE REDUCTION IN THE SUM OF SQUARES OF THE RESIDUALS.
    B A=EY/EXB=EX/DIV
      DIV = FXRES MAX(J) = BIG RESNO MAX(J) = NO RES
      C(J+1)=Z/EXS SQS(J) = Z * C(J+1)
      J POWER = J-1WRITE (6,101)
 101 FORMAT(1H0)
      D0 66 I = l. JNT = I + 1FIT POL(NT) = FIT POL(NT) + C(J+1)*OPT POL(NT)
      I POWER = I-1IF(I-J)9,65,659 WRITE(6,102) IPOWER, FITPOL(NT), ORTPOL(NT)
 102 FORMAT(1H , I3, 2E19.8)
      GO TO 66
  65 WRITE(6,103) IPOWER, FITPOL(NT), JPOWER, DIV
 103 FORMAT(1H + I3, E19.8,19H 0.10000000E 01,16,E18.8)
  66 CONTINUE
      DINV(J) = 1.0/DIVIF (WRITER-3.5) 5,5,11
```
 $\mathbf C$  $\mathsf{C}$ 

 $\mathsf{C}$ 

C

```
11 IF(J-1)3,10,3THE COEFFICIENTS OF THE ORTHOGONAL POLYNOMIALS ARE STORED IN THE
\mathsf{C}ARRAY #EL(210) ** FOR USE IN SUBROUTINE COVAR.<br>EL(1)=1.0<br>60 TO 5
\mathsf{C}10 EL(1) = 1.03 N1 = (J*(J-1)) / 200 \t S \t 1=1, JL = N1 + I2 EL(L) = ORTPOL(I+1)5 DO 63 I=1,NT<br>
NS=I+1<br>
63 H(NS) = ORT POL(I) - A*ORT POL(NS) - B*F(NS)<br>
00 SO I=1,NT
      NS = I + 1F(NS) = ORT POL(NS)60 ORT POL(NS) = H(NS)DET=DINV(KPLUS)
C
      CALL EST EY(NUMBER, KDEG, WRITER, KPLUS, DET, ICASE)
C
      IF(IPLOT.EQ.1.AND.WRITER.GE.1.0) CALL PLOTER(J)
      RETURN
      END
      SUBROUTINE EST EY (NUMBER, KDEG, WRITER, KPLUS, DET, ICASE)
      DIMENSION X(512), Y(512), WT(512), RESID(512), U(512), V(512),
     1VAR(512), FITPOL(21), F(21), ORTPOL(21), H(21), SSQS(21),
     2C(21), RESMAX(21), NOMAX(21), DINV(21), EL(210), URCA(512),
     3BURCA(512), WURCA(512), RESTY(512)
      COMMON X, Y, WT, RESID, U, V, VAR, FIT POL, F, ORT POL, H, S SQS, C, RES MAX,
     INO MAX, DINV, EL, WURCA, BURCA, URCA, RESTY
\mathsf{C}IF (WRITER - 0.5143.43.5656 WRITE(6,104)<br>104 FORMAT(126H1 NO LOGX(I) X(I) LOGY(I) Y(
           E.M.LOGY(I) E.M.OFY(I) RES.LOGY(I) RESID.
     1<sub>1</sub>2Y(1)\sqrt{ }WRITE (6,105)
 105 FORMAT(1H0) 723681 - THE REPORT NEW YORK CHANNEL REPORT
\mathsf{C}THE RESIDUAL SUM OF SQUARES IS STORED IN ≠RES SQS≠, AND THE NUMBER
\mathsf{C}OF DEGREES OF FREEDOM IN ≠NDF≠. ≠EST Y≠ IS THE FITTED Y VALUE.
\mathsf{C}43 RES SQS = 0.0BIG RES = 0.0NDF = -KPLUSK2=KDEG+214 DO 4 I=1 MUMBERRESID(I)=RESID(I) - V(I)*C(K2)VAP(I)=V(I)*V(I)*DINV(KPLUS)+VAR(I)EST Y = Y(I) - RESIO(I)RESTY(I)=ESTY
      NDF = NDF + 1ABS RES = ABS (RESID(I))IF(ABS RES - BIG RES)50,50,58
   58 BIG RES = ABS RES
      NO RES = I50 IF (WRITER-0.5) 4,4,11<br>11 GO TO (5,150,151) ICASE<br>5 IF (WRITER.LT.2.0) GO TO 222
 WRITE(6,100) I,X(I),Y(I),ESTY,RESID(I)<br>100 FORMAT(1H , I4,12x,E12.4,3(16X,E16.6))<br>60 TO 4<br>222 WRITE(6,101) I,X(I),Y(I),ESTY
  101 FORMAT(1H , I4, 12X, E12.4, 2(16X, E16.6))
```
 $346$ 

```
GO TO 4
  150 WURCA (I) = FXP(Y(T))URCA(I)=EXP(ESTY)
       EXPRES=WURCA(I)-URCA(I)
       IF (WRITER.LT.2.0) GO TO 223
       WRITE(6,110) I,X(I),Y(I),WURCA(I),ESTY,URCA(I),RESID(I),EXPRES
  110 FORMAT(1H , I4, 12X, E12, 4, 6E16.6)
      GO TO 4
  223 WRITE(6,111) I,X(I),Y(I),WURCA(I),ESTY,URCA(I)
  111 FORMAT(1H , I4, 12X, E12, 4, 4E16.6)
      GO TO 4
  151 WURCA(I)=EXP(Y(I))URCA(I)=EXP(ESTY)
      BURCA(I) = EXP(X(I))EXPRES=WURCA(I)-URCA(I)
       IF (WRITER.LT.2.0) GO TO 224
      WRITE(6,12) I, X(I), BURCA(I), Y(I), WURCA(I), ESTY, URCA(I), RESID(I),
     #EXPRES
   12 FORMAT(1H , I4, 2E12.4, 6E16.6)
       GO TO 4
  224 WRITE(6,121)I, X(I), BURCA(I), Y(I), WURCA(I), ESTY, URCA(I)
  121 FORMAT(1H , I4, 2E12.4, 4E16.6)
    4 RES SQS = RES SQS + WT(I)*RESID(I)*RESID(I)
      RES MAX(K2) = BIG RES
      NO MAX(K2) = NO RES
\mathcal{C}CALL STD DEV(NUMBER, KPLUS, WRITER, NDF, RES SQS, ICASE)
\mathsf{C}RETURN
      END
       SUBROUTINE STD DEV(NUMBER, KPLUS, WRITER, NDF, RES SQS, ICASE)
       DIMENSION X(512), Y(512), WT(512), RESID(512), U(512), V(512),
      1VAR(512), FITPOL(21), F(21), ORTPOL(21), H(21), SSQS(21),
     2C(21), RESMAX(21), NOMAX(21), DINV(21), EL(210), URCA(512), SDY(512),
     3BURCA(512), SDEY(512), WURCA(512), RESTY(512)
       COMMON X, Y, WT, RESID, U, V, VAR, FIT POL, F, ORT POL, H, S SGS, C, RES MAX,
     INO MAX, DINV, EL, WURCA, BURCA, URCA, RESTY, SDEY, SDY
\mathbf C≠AVE SQ* IS THE MEAN SQUARE RESIDUAL. *SD EY* CONTAINS TWICE THE
\mathsf{C}\mathsf{C}STANDARD DEVIATION OF ≠EST Y≠. THE LATTER IS ESSENTIALLY THE
       ESTIMATED MEAN OF A RANDOM VARIABLE Y(X). THE RANDOM VARIATION OF
\mathsf CY(X) ABOUT ITS MEAN IS PREDICTED BY ≠SD Y≠.
\overline{C}IF(NDF-0)17,17,37
   37 AVE SQ = RES SQS/FLOAT (NDF)
       IF (WRITER - 2.5) 8.99.3030 WRITE (6,110)
                           2 (STD DEV OF EST
                                                 2(STD DEV OF Y(XI)/
  110 FORMAT (46H1
                      N<sub>O</sub>
                            MEAN OF Y(XI))
                                                    ABOUT EST MEAN)/1H)
              45H
     \mathbf{1}\mathsf{C}8 DO 200 I=1, NUMBER
       VAR(I) = AVE SG * VAR(I)SDEF(I) = SQRT(VAR(I)) * 2.0SD Y(I) = SQRT (VAR(I) + AVE SQ) * 2.0
       GO TO (200,201,202), ICASE
  201 SDY(I)=URCA(I)*SDY(I)
       SDEY(I)=WURCA(I)*SDEY(I)
      GO TO 200
  202 SDY(I)=URCA(I)*X(I)*SDY(I)
       SDEF(I) = WURCA(I) * SDEF(I) * X(I)SDY(I) = ABS(SDY(I))SDEF(I) = ABS(SDEF(I))200 CONTINUE
       IF(WRITER-2.5)40,40,50
```

```
50 WRITE(6,111)(I,SDEY(I),SDY(I),I=1,NUMBER)
   111 FORMAT(1H, 15, E15.4, F21.4)
    40 WRITE (6,112)
                               SUM OF SQUARES
   112 FORMAT (74H) DFG J
                                                   F RATIO
                                                                 PARAMS CJ
      IMAX RESIDUAL
                       NO/IH)
       A = 1.0/AVE SQ
\mathsf{C}\mathsf{C}THE ≠F RATIO≠ PROVIDES A STATISTICAL MEASURE OF THE SIGNIFICANCE
\mathsf{C}OF THE GIVEN DEGREE OF THE POLYNOMIAL.
       DO 31 J=1, KPLUS
       J POWER = J-1J PLUS = J+1F RATIO = A * S SQS(J)
    31 WRITE(6,113) JPOWER, SSQS(J), FRATIO, C(JPLUS), RESMAX(JPLUS),
      INOMAX(JPLUS)
   113 FORMAT(1H , I4, E19.6, F12.2, E16.6, E16.6, I5)
    17 WRITE(6,114)
   114 FORMAT (22H0 D/F
                          RES SUM OF SQS)
       IF (NDF-0) 44, 44, 34
    34 WRITE (6, 115)
   115 FORMAT(1H+,25X,29HMEAN SQUARE
                                                 ROOT M.S. )
    44 WRITE(6,117) NDF, RESSQS
   117 FORMAT(1H0, I4, E16.6)
       IF(NDF.LE.0) STOP 1111
    32 ROOT MS = SQRT (AVE SQ)
       WRITE(6,118) AVESQ, ROOTMS
  118 FORMAT(1H+,20X,E17.6,E17.6)
       IF (WRITER-3.5) 42, 42, 2
\mathcal{C}2 CALL COVAR(KPLUS, AVESQ, ICASE)
\mathsf C42 RETURN
        END
       SUBROUTINE COVAR (KPLUS, AVESQ, ICASE)
       DIMENSION X(512), Y(512), WT(512), RESID(512), U(512), V(512),
      1VAR(512) +FITPOL(21) +F(21) +ORTPOL(21) +H(21) +SSQS(21) +
     2C(21), RESMAX(21), NOMAX(21), DINV(21), EL(210), COV(210), URCA(512),
      3BURCA(512),SDEY(512),WURCA(512),SDY(512),RESTY(512)
      COMMON X * Y * WT * RESID * U * V * VAR * FIT POL * F * ORT POL * H * S SQS * C * RES MAX *
      INO MAX, DINV, EL, WURCA, BURCA, URCA, RESTY, SDEY, SDY
\mathsf{C}\mathsf CCOVARIANCE MATRIX COV IS STORED IN ONE DIMENSIONAL ARRAY . I.E.
\mathsf{C}ACROSS THE ROWS OF A LOWER TRIANGLE. SIMILARLY FOR EL.
                                                                  DINV IS A
\mathsf{C}DIAGONAL MATRIX STORED IN ONE DIMENSIONAL ARRAY. THIS ARRANGEMENT
\mathsf CSAVES STORAGE SPACE.
\mathsf{C}THEN COV = EL.DINV.EL
\mathsf{C}XINDF(I, J) = (I * (I-1)) / 2 + JKMAX=(KPLUS*(KPLUS-1))/2+KPLUS
      DO 3 I=1*KMAX3 COV(I) = 0.0DO 1 I=1, KPLUS
      DO 1 J=1.1DO 1 L=I, KPLUS
      N=XINDF(I, J)NI=XINDF(L,I)N2 = XINDF(L, J)1 COV(N)=EL(N1)*EL(N2)*DINV(L)
                                             +COV(N)DO 4 I=1*KMAX4 COV(I)=COV(I)*AVESQ
      WRITE(6,10)
   10 FORMAT (40H1COVARIANCE MATRIX FOR FITTED POLYNOMIAL//)
      DO 2 I=1, KPLUS
```

```
J = T - 12 WRITE(6,20) J, (COV(K), K=N3, N4)
  20 FORMAT (1H I2, (1X, 6E20.6))
     RETURN
      END
     SUBROUTINE PLOTER(JJ)
     DIMENSION X(512), Y(512), WT(512), RESID(512), U(512), V(512),
    lVAR(512) »FITPOL(21) »F(21) »ORTPOL(21) »H(21) »SSQS(21) »
    2C(21), RESMAX(21), NOMAX(21), DINV(21), FL(210), WURCA(512), URCA(512),
    3BURCA(512), SDEY(512), SDY(512), RESTY(512)
               X,Y,WT,RESID,U,V,VAR,FIT POL,F,ORT POL,H,S SQS,C,RES MAX,
     COMMON
    INO MAX, DINV, EL, WURCA, BURCA, URCA, RESTY, SDEY, SDY
     COMMON / COMPLO/ ICASE, NRR, IPLOT, XLENG, XLOW, DELTAX, OX, DIVX,
    INXTIT, XTITLE(2), YLENG, YLOW, DELTAY, OY, DIVY, NYTIT, YTITLE(2), PCX, JCP,
    2NOAXIS, NOCOER
     DIMENSION BUF (3000) , XX (513) , YY (513) , WW (513)
     INTEGER XTITLE, YTITLE
     CALL PLOTS (BUF (10) +2000+4)
     IF(NOAXIS.EQ.1) GO TO 10
     CALL AXIS(0.90.9XTITLE,-NXTIT,XLENG,0.9XLOW,DELTAX,DIVX)
     CALL AXIS(0.90.9YTITLE,NYTIT,YLENG,90.9YLOW,DELTAY,DIVY)
  10 FAC=1.
     DO 11 I=1, NBR, JCP
     GO TO (77,88,99) ICASE
  77 XX(I) = (X(I) - XLOW) / DELTAX
     YY(I) = (Y(I) - YLOW) / DELTAYWW(I)=SDEF(I)/I2.0*DELTAY)GO TO 1111
  88 XX(I) = (X(I) - XLOW) / DELTAXYY(I) = (WURCA(I)-YLOW)/DELTAY
     WW(I)=SDEY(I)/(2.0*DELTAY)
     GO TO 1111
  99 XX(I) = (BURCA(I) - XLOW) / DELTAX
     YY(I)=(WURCA(I)-YLOW)/DELTAY
     WW(I)=SDEF(I)/I2.0*DELTAY)1111 XP=XX(I)-0.1YP=YY(I) *WW(I) *FAC
     CALL PLOT(XP,YP,3)
     XP = XP + 0.2CALL PLOT (XP, YP, 2)
     CALL PLOT(XX(I),YP,3)
     CALL SYMBOL (XX(I) , YY(I) , 0.1, 1, 0.0, -2)
     FAC=-FACYP=YY(I) *WW(I) *FAC
     CALL PLOT(XX(I), YP, 2)
     XP=XX(I)-0.1CALL PLOT(XP,YP,3)
     XP = XP + 0.2CALL PLOT(XP,YP,2)
  11 CONTINUE
     IF(NOCOER.EQ.1) GO TO 20
WRITE (6,4400)<br>4400 FORMAT (1H1)
     WRITE(6,1008)
1008 FORMAT (48X,33HUPPER CURVE OF THE ERROR CORRIDOR)
     DO 7 K=1,2
     DO 4 I=1,NBRGO TO (71,71,72) ICASE
  71 XX(I) = (X(I) - XLOW) / DELTAX
     GO TO 9
  72 XX(I)=(BURCA(I)-XLOW)/DELTAX
```
 $N3 = (I + (I - 1)) / 2 + 1$ 

 $N4 = N3 + I - 1$ 

```
349
```

```
9 IF (ICASE.EQ.1) GO TO 5
      YY(1) = URCA(1) * SDY(1)/2.060 TO 3<br>5 YY (I) = RESTY (I) + SDY (I) /2.0<br>3 A=XX (I)
     D = (YY(1)-YLOW)/DELTAYIF(I, EQ, 1) CALL PLOT(A, D, 3)
     CALL PLOT(A, D, 2)
   4 CONTINUE
     GO TO(1,7) K
   1 WRITE(6,1012)
 1 WRITE(6,1012)<br>
WRITE(6,1013) (I,YY(I),I=1,NBR)<br>
DO 6 I=1,NBR<br>
GO TO (61,62,62) ICASE<br>
62 SDY(I)=-SDY(I)<br>
60 TO 6<br>
61 SDY(I) = -2,*SDY(I)<br>
6 CONTINUE<br>
7 CONTINUE<br>
WRITE(6,1012)
     WRITE(6,1012)
     WRITE (6,1009)
1009 FORMAT (48X,33HLOWER CURVE OF THE ERROR CORRIDOR)
  WRITE(6,1012)<br>
WRITE(6,1013) (I,YY(I),I=1,NBR)<br>
20 DX=XLENG*DELTAX/PCX<br>
XX(1)=XLOW<br>
LL=PCX+1.
     LL = PCX + 1.DO 21 I=2, LL
     XX(T) = XX(T-1) + DXIF(XX(I) \circGT = (-DX/10 =) \circAND \circXX(I) \circLT = (DX/10 \circ)) XX(I) = 0 \circ0
  21 CONTINUE
     GO TO (25,26,26) ICASE
  25 BIG=Y(1)
     DO 27 I=2, NBR
                           BIG = Y(1)IF (Y (I) _* GT _* BIG)27 CONTINUE
     GO TO 29
  26 BIG = URCA(1)
     DO 28 I=2, NBR
     IF (URCA(I), GT, BIG) BIG = URCA(I)
  28 CONTINUE
  29 DO 24 I=1, LL
     YY(I) = 0.0DO 22 J=1, JJ
     IPOWER=J-1NT = J + 1NI=J*1<br>IF(IPOWER,EQ.0) GO TO 23
     GO TO (237,238,239) ICASE
237 YY(I)=YY(I)+FITPOL(NT)*XX(I)**IPOWER
     IF(J,EQ, JJ) YY(I)=YY(I)-YLOW
     GO TO 22
238 YY(I)=YY(I)+FITPOL(NT)*XX(I)**IPOWER
     IF(J_eEQ_eJJ_eAND_eYY(I)_{e}GT_e20*) YY(I) = 20.0<br>TY(I) = 20.0IF (1.66.1) YY(1) = (EXP (YY(1)) - YLOW)GO TO 22
     IF U_eEU_eZ_eAND_eXX(I), LT_e1_eE=4 XX(I)=1_eE=4<br>IF (U_eE0_e2) XX(I) = ALOG(XX(I))239 IF(J_eEQ_eZ_eAND_eXX(1)_{e}LT_e1_eE=4)
     YY(I)=YY(I)+FITPOL(NT)*XX(I)**IPOWER
     IF (J.NE.JJ) GO TO 22
     111.506.301.6010 Z<br>111.506.30400 W/ZY (1) -61.200<br>-71.500 W/J = 61.200YY(I) = (EXP (YY(I)) - YLOW)XX(T) = EXP(XX(T))GO TO 22
  23 YY(I)=YY(I)+FITPOL(NT)
  22 CONTINUE
     IF((YY(I) + YLOW) + GT + 1 + 3*BIG) YY(1) = BIG24 CONTINUE
```

```
350
```
#### 6. - ESEMPIO

Consideriamo come punti iniziali quelli di uno spettro di altezza dello <sup>99</sup> Sr rivelato mediante uno scintillatore plastico. I dati in entrata vengono stampati come mostrato a pag. 26: questa operazione è utile per controllare che i dati effettivamente letti dal computer (nel nostro caso su schede) siano proprio quelli forniti. Nelle pagine successive sono stampati i risultati del calcolo completo. L'ultima pagina mostra un esempio di rappresentazione grafica. 11 disegno grande rappresenta 10 spettro dello<sup>90</sup> Sr: i cerchietti individuano i punti sperimentali (nel nostro caso dN/dE, E), i trattini verticali rappresentano i relativi errori, la curva mediana il best fit e le due curve estreme delimitano il corridoio d'errore. Gli assi vengono costruiti mediante la subroutine AXIS 7). Il primo grafico piccolo a partire dall'alto è un esempio, in scala ridotta, del caso precedente; l'uni a differenza è che ora non vengono rappresentati gli assi e i punti sperimentali sono riportati uno ogni tre (JCP =  $3$ ). Per costruire il best fit è stato scelto ICASE = 2, il migliore tra i tre, e KDEG = 4. Il secondo grafico (sempre a partire dall'alto) è lo stesso del caso di sopra a meno del corridoio d'errore che ora non viene rappresentato.

Nel terzo è mostrato come aumenta l'errore associato ad ogni punto sperimentale quando il caso scelto (ICASE =  $3$ ) non è consono alla natura intrinsica della distribuzione dei punti sperimentali. Infine l'ultimo grafico rappresenta il best fit degli stessi punti sperimentali quando il grado del polinomio (KDEG) e diverso da quello suggerito dal programma, nonostante che il caso scelto (ICASE = 1) sia accettabile. I cinque grafici sana stati eseguiti in un solo run. 1'origine degli assi (anche se non vengono rappresentati) per il primo grafico è fissata dall'operatore. L' origine degli assi per il secondo grafico è riferita all'origine degli assi del primo ed è specificata nei dati in entrata relativi a questo. A sua volta l'origine degli assi per il terzo grafico è riferita all'origine degli assi del secondo grafico e cosi via.

 $- 22 -$ 

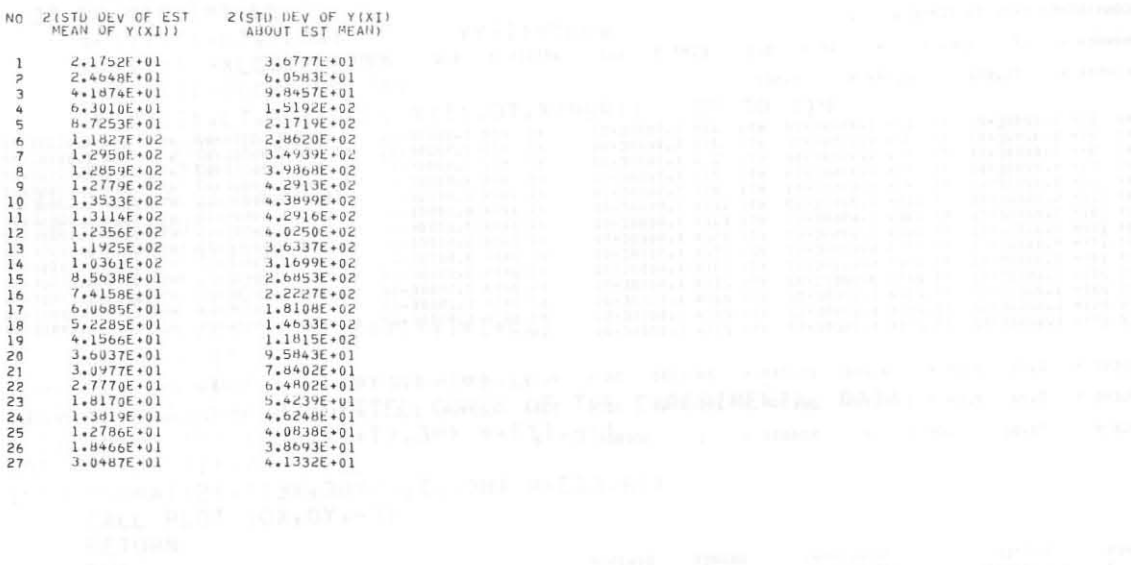

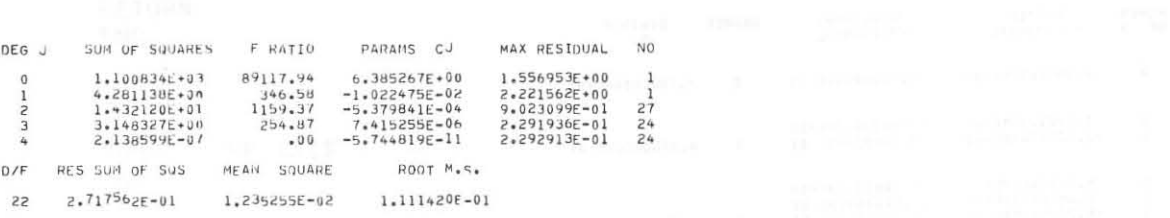

COVARIANCE MATRIX FOR FITTED POLYNOMIAL

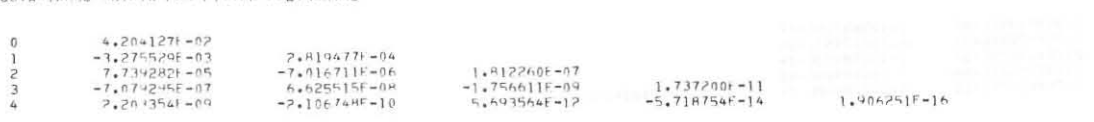

### UPPER CURVE OF THE ERROR CORRIDOR

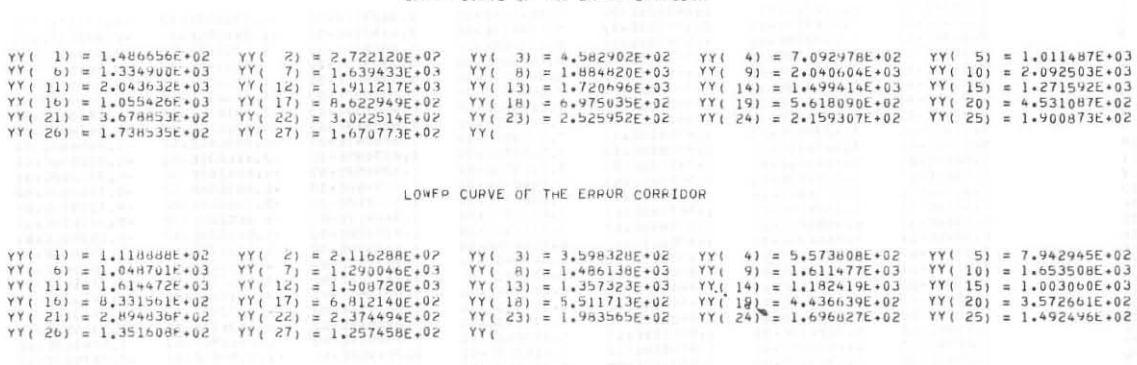

#### FITTED CURVE OF THE EXPERIMENTAL DATA

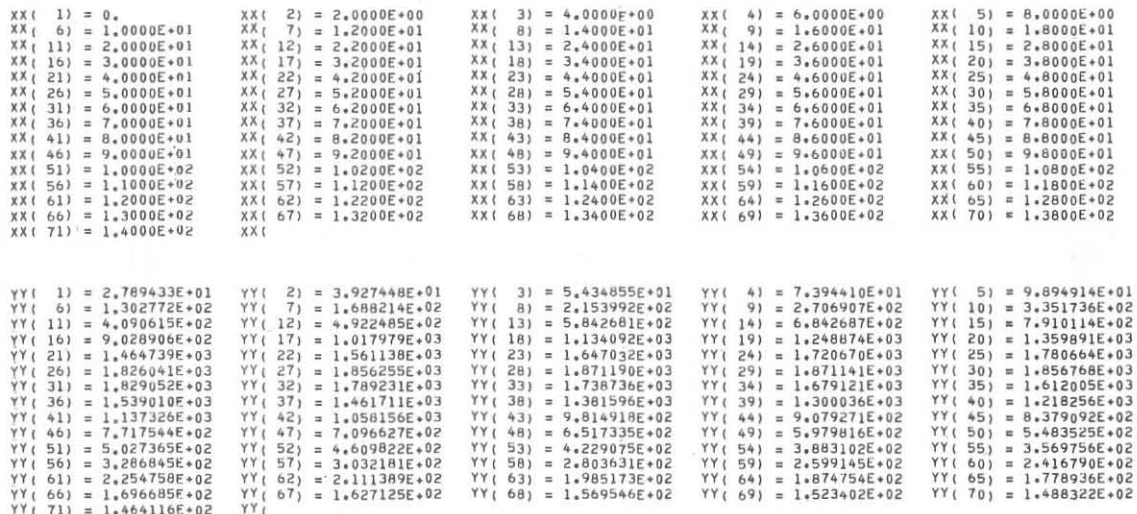

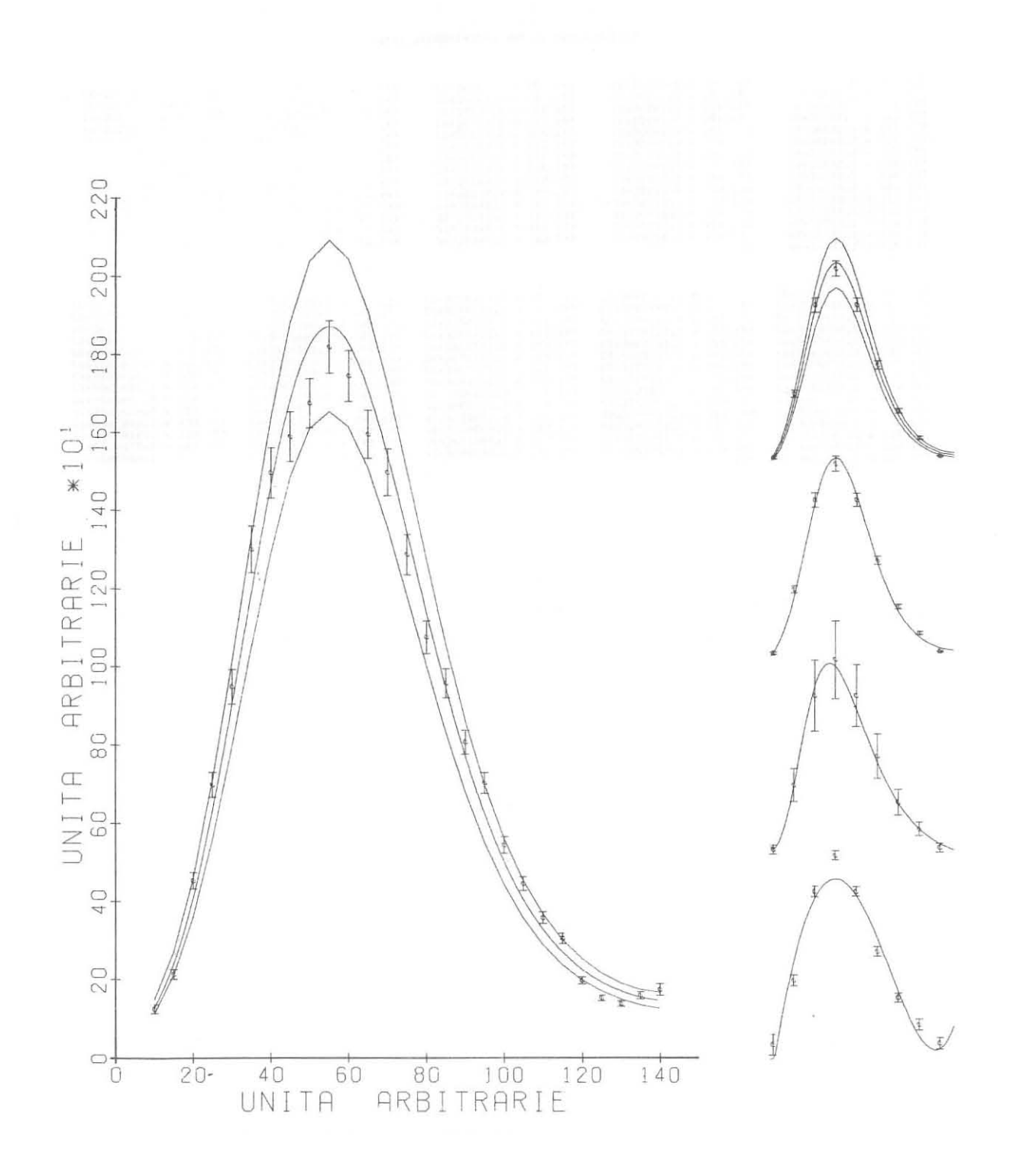

#### BIBLIOGRAFIA

- 1) Forsythe G. "Generation and Use of Orthogonal Polynomials for Data Fitting with a Digital Computer". J. Soc. Industr. and Appl. Math. Vol.5, p. 74 (1957).
- 2) Plackett R. "Principles of Regression Analysis". Oxford, Claredon Press.
- 3) Cadwell J. "A Least Square Surface Fitting Programme". Comp. Journal  $Vol. 3, p. 266 (1961).$
- 4) Cadwell J. and Williams D. "Some Orthogonal Methods of Curve and Surface Fitting" Computer J., Vol. 4, p. 260 (1961).
- 5) Courrant R. and Hilbert D. "Methods of Mathematical Physics". Vol. 1 Interscience, N.Y., (1952).
- 6) Cadwell J. and D. Hudson. Programme G200 CERN 7090 Programme Library (Questo programma, a sua volta, è una estensione fatta da D. Hudson del programma R1000 di J. Cadwell).
- 7) A. Dovier e C. De Focatiis Comunicazione N.9: Aggiornamenti delle routines relative al plotter calcomp 563; Universita degli Studi di Trieste, Centro di Calcolo.

**M.** HMELJAK Communicazione N.4: Uso del tracciatore calcomp plotter 563 comandato dall'unita nastro off-line 760; Universita degli Studi di Trieste, Centro di Calcolo.

 $- 27 -$